## How can we access the HttpServletRequest

You can obtain the request by asking the ActionContext or implementing ServletRequestAware. Implementing ServletRequestAware is preferred.

## Ask the ActionContext

The request is available on the ActionContext instance, which is made available via ThreadLocal.

HttpServletRequest request = ServletActionContext.getRequest();

## Implement ServletRequestAware

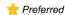

- Ensure that servlet-config Interceptor is included in the Action's stack.
  - The default stack already includes servlet-config.
- Edit the Action so that it implements the ServletRequestAware interface.
  - The ServletRequestAware interface expects a setServletRequest method. You may wish to include a companion getServletRequest method.
- At runtime, call getServletRequest to obtain a reference to the request object.

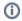

When the servlet-config Interceptor sees that an Action implements ServletRequestAware, it passes a reference to the request the Action's setServletRequest method.

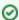

It is more difficult to test Actions with runtime dependencies on HttpServletRequest. Only implement ServletRequestAware as a last resort. If the use case cannot be solved by one of the other servet-config interfaces (ApplicationAware, SessionAware, ParameterAware), consider whether an custom Interceptor could be used instead of Action code. (Review how servlet-config works for examples of what can be done.)

@see struts-default.xml

@see org.apache.struts.action2.interceptor.ServletRequestAware @see org.apache.struts.action2.interceptor.ServletConfigInterceptor